# **COORDINACIÓN DE INFORMÁTICA**

Informe de actividades correspondiente del 1 al 10 de diciembre de 2021.

Durante el periodo que se informa, esta Coordinación, realizo actividades de apoyo en la resolución de problemas, asesoramiento y atención de solicitudes en materia de Tecnologías de la Información (TIC), a las áreas que conforma al Instituto Estatal Electoral de Baja California, a través de las Oficinas de Sistemas y soporte Técnico, a continuación, se da cuenta de las mismas.

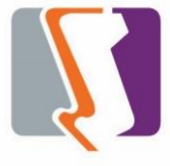

Durante el mes de diciembre el personal adscrito a la **Oficina de Sistemas** atendió los requerimientos de apoyo y asesorías solicitadas por el personal de las diferentes áreas del instituto, con respecto a las necesidades de mantenimiento, actualización, mejora, diseño y desarrollo de sistemas institucionales, impresiones, actualización del portal institucional, así como la realización de las diversas actividades programadas para este periodo.

# **DESCRIPCIÓN DE LAS SOLICITUDES DE LAS DIFERENTES ÁREAS REFERENTES A LA PUBLICACIÓN EN EL PORTAL INSTITUCIONAL**

### **Portal Institucional**

Se atendieron las siguientes solicitudes de publicación para el portal instruccional solicitadas por los órganos responsables del Instituto.

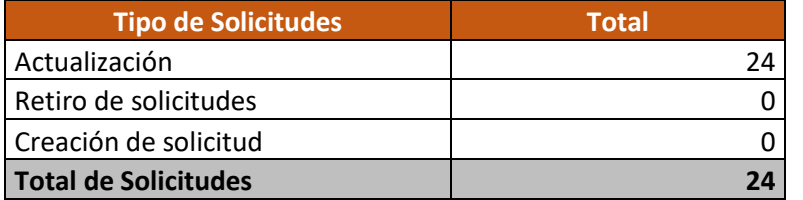

#### **Desglose de solicitudes de actualización por órgano responsable.**

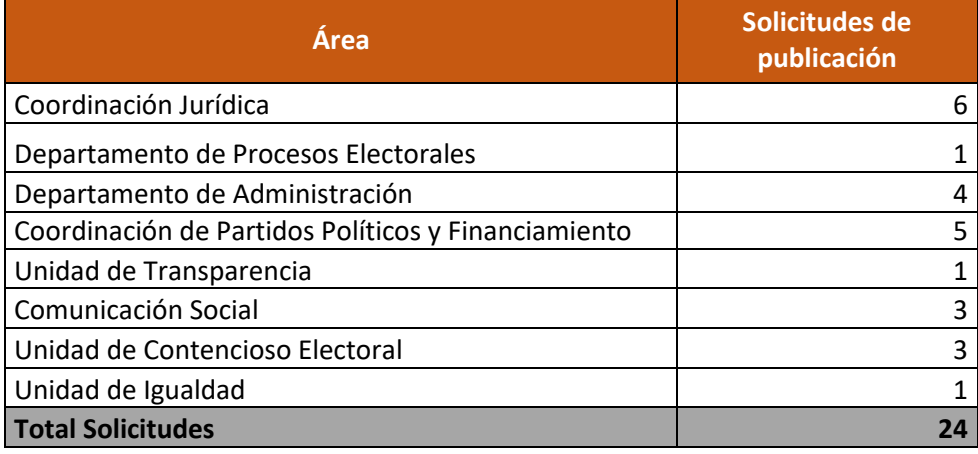

# **DESCRIPCIÓN DE LAS SOLICITUDES DE LAS DIFERENTES ÁREAS REFERENTES A SISTEMAS ADMINISTRATIVOS**

#### **Sistema de asistencias**

- Se añadió el módulo de administración de "Viajes"
- Se añadió el módulo de administración de "Incapacidades"
- También se adecuó el reporte de asistencia para que también tomara en cuenta las incapacidades realizadas y se mostraran en el reporte.

## **OFICINA DE SOPORTE TÉCNICO:**

Durante el mes de diciembre el personal adscrito a la Oficina de Soporte Técnico atendió los requerimientos de apoyo y asesorías solicitadas por el personal que conforman las áreas del instituto, con respecto a las necesidades de mantenimiento, soporte, manejo y asesoramiento en TIC, así como a la realización de las diversas actividades programadas para este periodo.

#### **Total de solicitudes atendidas**

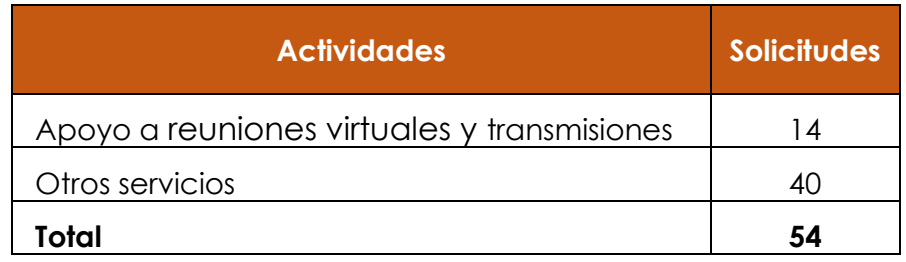

#### **Descripción de solicitudes**

- 1. Apoyo para la transmisión de CAAS IEEBC-INV-2021/08: Junta de Aclaraciones Mobiliario
- 2. Apoyo para la transmisión de CAAS IEEBC-INV-2021/09: Junta de Aclaraciones OFFICE STD 2019
- 3. Configuración de 2 correos electrónicos en el celular de Judith Acosta
- 4. Configuración de correo electrónico en el celular de Sandra Coronado
- 5. Configuración del scanner y respaldo de archivos de Isabel en la pc de Elisa Fernández
- 6. Apoyo para la transmisión de la Décima Segunda Sesión Ordinaria de la Junta General Ejecutiva
- 7. Apoyo para la transmisión de la CAAS IEEBC-INV-2021/10: JUNTA ACLARACIONES CERTIFICADO ELEC
- 8. Apoyo para la transmisión de la Sesión de Dictaminación de CAAS
- 9. Instalación de correo electrónico a Betsaida Gámez
- 10. Apoyo para la transmisión de la CAAS IEEBC-INV-2021/08: Propuesta Técnica Mobiliario
- 11. Apoyo para la transmisión de la CAAS IEEBC-INV-2021/09: Propuesta Técnica OFFICE STD 2019
- 12. Apoyo para la transmisión de la CAAS IEEBC-INV-2021/08: Propuesta Económica Mobiliario
- 13. Apoyo para la transmisión de la CAAS IEEBC-INV-2021/09: Propuesta Económica OFFICE STD 2019
- 14. Apoyo para la transmisión de la CAAS IEEBC-INV-2021/08: Fallo Mobiliario
- 15. Apoyo para la transmisión de la CAAS IEEBC-INV-2021/09: Fallo OFFICE STD 2019
- 16. Apoyo para la transmisión de la Cuarta Sesión Ordinaria del Comité de **Transparencia**
- 17. Apoyo para la transmisión de la CAAS IEEBC-INV-2021/10: Propuesta Económica Certificado Electrónico
- 18. Apoyo para la transmisión de la Décima Tercera Sesión Ordinaria del Consejo General Electoral
- 19. Apoyo para la transmisión de la CAAS IEEBC-INV-2021/10: Fallo Certificado Electrónico
- 20. Apoyo para la transmisión de la Vigésima Sexta Sesión Extraordinaria del Comité de Adquisiciones, Arrendamientos y Servicios
- 21. Se realizo el traslado a Tijuana a universidad pacifico para instalar equipo para transmisión
- 22. Se acudió a edificio salomón a revisión de las oficinas 108 y 106 para cableado de voz y datos
- 23. Se acudió a control interno a configuración de cuenta de correo del departamento a melina
- 24. Se realizo le instalación de impresora Samsung en lugar de melina de control interno
- 25. Se realizo la inspección de la línea telefonía de cabina
- 26. Se realizo el cambio de patch-cord de rack de línea de cabina
- 27. Se acudió con consejera Guadalupe a instalar cámara y bocinas
- 28. Se acudió con consejera Guadalupe a configurar impresora se le asigno dirección IP
- 29. Se acudió con consejero Bielma a instalar equipo de asesor
- 30. Se acudió con consejero Bielma a instalar línea de voz y equipo de teléfono
- 31. Se acudió a departamento de procesos a reubicar líneas de voz y datos y CCTV.
- 32. se acudió a recursos materiales a atender problemas de equipo de cómputo de cámaras
- 33. Se acudió a partidos políticos a recoger equipo de Benjamín para respaldo y mantenimiento
- 34. Se acudió a presidencia a revisión de wifi personal de presidente
- 35. Se acudió a proceso s a instalar impresora con Julian y Carlos
- 36. Se acudió a almacén del instituto para junta de trabajo para evento del mes de enero para ver requerimientos.
- 37. Se realizo respaldo de información de equipo de Briseida
- 38. Se realizo el cambio de equipos de cómputo del área de procesos electorales
- 39. Se acudió a recursos humanos a reubicar equipos de cómputo.
- 40. Se realizo reubicación de equipos de cómputo del área de administración
- 41. Se realizo reubicación de equipos de cómputo del área de contabilidad
- 42. Se realizo el cambio de software del equipo de monitores del área de recursos materiales
- 43. Se realizo la configuración de puertos de correo electrónico de Jesús Carlos
- 44. Se realizo la configuración de puertos de correo electrónico de Gabino
- 45. Se realizo la configuración de puertos de correo electrónico de Sandra
- 46. Se realizo la configuración de puertos de correo electrónico de Adriana
- 47. Se realizo la configuración de puertos de correo electrónico de Mónica
- 48. Se realizo el cambio de cableado del área de titular de procesos
- 49. Se realizo el cambio de cableado de cámara y red del área de procesos y cámara CCVT
- 50. Se realizo la reinstalación de punto de acceso del área de procesos
- 51. Se acudió a área de recursos materiales a revisión de equipo Francisco
- 52. Se realizo la configuración de unidad en red a equipo de cómputo a Cyncia área comunicación
- 53. Se realizo el cableado de oficinas nuevas en cd. Tijuana de todas las áreas.
- 54. Se realizo el cambio de equipo de cómputo de área de contabilidad Florentino

# **LA COORDINACIÓN REALIZÓ LAS SIGUIENTES ACTIVIDADES:**

- Coordinación y seguimiento a las actividades de las oficinas de sistemas y soporte técnico.
- Creación de 27 ligas para reuniones virtuales del consejo general, comisiones y comités, a través de la plataforma Videoconferencia Telmex.
- Se realizaron los seguimientos a las firmas de contratos de los siguientes proyectos:
	- o Migración de cuentas de correo institucional a Google Workspace.
	- o Licenciamiento de Office Estándar 2019.
	- o Adquisición de equipo de impresión a color.
	- o Adquisición del servicio por un año de certificaciones electrónicas y gestión de documentos.
	- o Compra de conmutador y equipo telefónico.
	- o Migración del hospedaje del portal institucional.
	- o Contratación de herramientas de administración de redes sociales, elaboración de contenidos.
	- o Servicio de Accesibilidad Web.